## **Error de Pantalla Negra en todas las pantallas del Olmos**

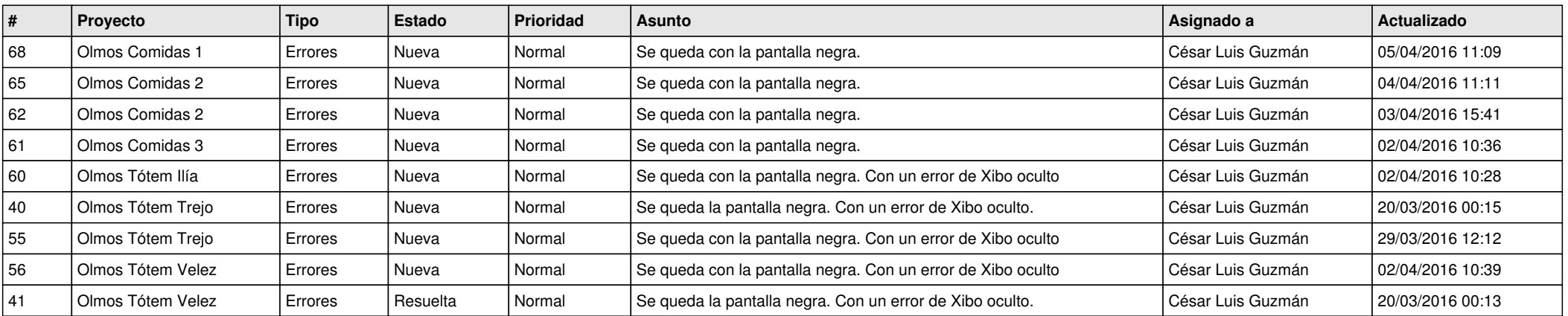